# **pixbet saque rápido download**

- 1. pixbet saque rápido download
- 2. pixbet saque rápido download :esporte da sorte jogo da estrela
- 3. pixbet saque rápido download :site de aposta bets bola

# **pixbet saque rápido download**

#### Resumo:

**pixbet saque rápido download : Bem-vindo ao mundo eletrizante de condlight.com.br! Registre-se agora e ganhe um bônus emocionante para começar a ganhar!**  contente:

# **pixbet saque rápido download**

PIXbet, uma das maiores casas de apostas do Brasil, oferece uma experiência sem precedentes para os apostadores. Com saques instantâneos via PIX e a chance de ganhar e receber em pixbet saque rápido download minutos por PIX, é fácil perceber por que tantos apostadores estão se juntando à ação.

#### **pixbet saque rápido download**

Com o saque mais rápido do mundo, PIXbet estabeleceu um novo padrão para as casas de apostas online. Agora, nunca mais será preciso aguardar dias para receber suas ganhancias. Com o PIX, você pode ter seu dinheiro em pixbet saque rápido download segundos.

#### **Aposte em pixbet saque rápido download Várias Modalidades**

PIXbet tem uma variedade infinita de jogos e apostas esportivas também. Ainda melhor, você pode aproveitar os melhores bônus do mercado. E por apenas um depósito mínimo de US\$ 100, você pode obter até 55 rodadas grátis todos os dias.

#### **Como Depositar e Ativar o Código de Bónus**

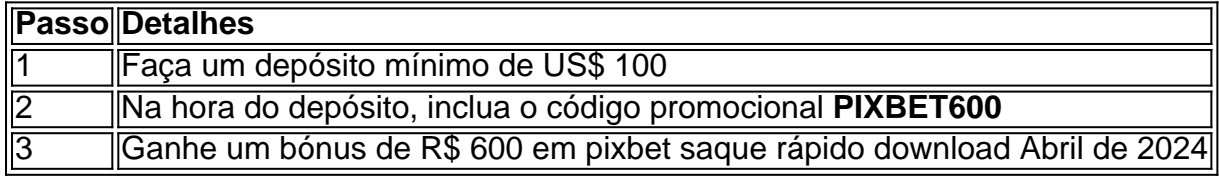

#### **Métodos de Pagamento e Depósitos**

PIXbet oferece diversos métodos de pagamento para saques e depósitos, tais como PIX, Bitcoin, Ethereum, e outros ancora.

#### **Uma Empresa Brasileira Reconhecida**

Fundada há mais de uma década no Brasil pelo empresário Ernildo Júnior, a PIXbet é uma das maiores casas de apostas do país. O foco de pixbet saque rápido download empresa em pixbet saque rápido download tecnologia, inovação e serviço ao cliente não tem paralelo.

#### [aplicativo de futebol de aposta](https://www.dimen.com.br/aplicativo-de-futebol-de-aposta-2024-07-11-id-3338.html)

pixbet master corinthians

Conheça o Bet365 e desfrute das melhores opções de apostas desportivas e cassino online. Experimente a emoção das apostas e ganhe prêmios incríveis!

Se você é apaixonado por esportes e jogos de cassino, o Bet365 é o lugar certo para você. Neste artigo, apresentaremos as melhores opções de apostas desportivas e cassino online disponíveis no Bet365, que proporcionam diversão e a chance de ganhar prêmios incríveis. Continue lendo para descobrir como aproveitar ao máximo esta plataforma de jogos e desfrutar de toda a emoção das apostas desportivas e do cassino online.

pergunta: Quais esportes posso apostar no Bet365?

resposta: No Bet365, você pode apostar em pixbet saque rápido download uma ampla variedade de esportes, incluindo futebol, basquetebol, tênis, futebol americano, beisebol e muito mais.

# **pixbet saque rápido download :esporte da sorte jogo da estrela**

# **Como depositar 1 real no Pixbet?**

Você está procurando maneiras de depositar 1 real na Pixbet? Não procure mais! Neste artigo, vamos guiá-lo através do processo da colocação em pixbet saque rápido download depósito um verdadeiro no piximbete e responder a quaisquer perguntas que você possa ter. Além disso fornecer informações sobre qualquer promoção disponível para o site PIXBET com as quais pode aproveitar os benefícios disponíveis

### **Passo 1: Faça login na pixbet saque rápido download conta Pixbet**

O primeiro passo para depositar 1 real na Pixbet é fazer login em pixbet saque rápido download pixbet saque rápido download conta. Para isso, vá ao site da pixibete e clique no botão "Login" (Entrar) do canto superior direito de uma página: digite seu endereço eletrônico ou senha; se você não tiver a Conta PIXBET pode criar um clicando sobre o "Cadastro".

### **Passo 2: Ir para a Seção de Depósito**

Uma vez que você está logado, clique no botão "Depósito" localizado na parte superior direita da página. Isso irá levá-lo para a seção de depósito onde pode selecionar o método do pagamento desejado usar como um verdadeiro Depósito 1.

### **Passo 3: Escolha seu método de pagamento**

A Pixbet oferece vários métodos de pagamento, incluindo cartões crédito/débitos e carteira eletrônica. Escolha o método que melhor se adapte às suas necessidades para clicar nele: preencha as informações necessárias como a quantia desejada (neste caso 1 real) ou clique em pixbet saque rápido download "Avançar".

### **Passo 4: Confirme seu depósito**

Depois de ter preenchido as informações necessárias, você será levado para uma página onde poderá rever os detalhes do seu depósito. Certifique-se que tudo está correto e clique em pixbet saque rápido download "Confirmar" (confirme) a fim completar o Depósito! Parabéns!! Você deposita com sucesso 1 real na Pixbet

## **Promoções Pixbet**

Como usuário da Pixbet, você pode ser elegível para várias promoções e bônus. Verifique o site do pixibete em pixbet saque rápido download busca de quaisquer ofertas disponíveis que possa aproveitar-se dele também é possível verificar seu email como a empresa envia muitas vezes propostas promocionais aos seus usuários via correio eletrônico

# **Conclusão**

Seja bem-vindo Bet365, pixbet saque rápido download casa de apostas online! Aqui, voc encontra as melhores dicas para aumentar suas chances de 2 ganhar. Depositar 1 real no Pixbet é um processo simples que pode ser concluído em pixbet saque rápido download apenas alguns passos. Seguindo as instruções descritas neste artigo, você poderá facilmente depositar 2 reais e começar a jogar seus jogos favoritos na pixatebt Não se esqueça de verificar quaisquer promoções disponíveis para ajudá-lo(a) ao máximo do seu depósito

Neste artigo, vamos compartilhar dicas valiosas para melhorar suas estratégias de apostas na Bet365. Desde gerenciamento de banca até análise 2 de probabilidades, cobrimos tudo o que você precisa saber. Prepare-se para elevar suas apostas a um novo patamar! pergunta: O que 2 é Bet365?

resposta: A Bet365 é uma casa de apostas online líder global, oferecendo uma ampla gama de mercados de apostas 2 em pixbet saque rápido download esportes, cassino e muito mais.

# **pixbet saque rápido download :site de aposta bets bola**

# **Índia está preparada para realizar as eleições gerais mais extensas do mundo**

A Índia está prestes a votar nas eleições gerais mais extensas do mundo, configurando uma jornada massiva de democracia com quase um bilhão de pessoas elegíveis para votar pixbet saque rápido download mais de seis semanas.

O primeiro-ministro Narendra Modi disputa uma rara terceira temporada no poder, enfrentando uma aliança de partidos de oposição que buscam derrubá-lo.

### **Como Índia, o país mais populoso do mundo, vota nas eleições gerais mais amplas do mundo**

Com uma população superior a 1,4 bilhão de pessoas, cerca de 969 milhões são elegíveis para votar nas próximas eleições, mais que a população total da América do Norte e da União Europeia combinadas.

Isso significa que cerca de 12% da população mundial irá votar, motivada por uma variedade de questões, desde o desemprego e os benefícios gerais até a infraestrutura e a manutenção da democracia. O número de mulheres inscritas para votar aumentou pixbet saque rápido download 40 milhões desde a eleição anterior pixbet saque rápido download 2024, de acordo com a comissão eleitoral, enquanto mais de 20 milhões de eleitores entre 18-29 anos foram adicionados à lista eleitoral.

Os indianos votarão pixbet saque rápido download 543 assentos na câmara baixa do parlamento, composta por 545 assentos, chamada de Lok Sabha, com mais dois assentos nomeados pelo presidente do país.

A parte que vencer uma maioria nomeará um de seus vencedores como primeiro-ministro e formará um governo no poder.

A votação começa pixbet saque rápido download sexta-feira, 19 de abril, e se estenderá até junho de 1. Resultados divulgados pixbet saque rápido download 4 de junho.

Alguns estados têm apenas um dia para votar, enquanto o estado mais populoso do norte da Índia, o Uttar Pradesh, e os estados orientais de Bihar e Bengala Ocidental, com uma população estimada total de cerca de 475 milhões, votarão pixbet saque rápido download um prazo de sete dias.

### **Como e quando acontece a eleição**

Desde as altas montanhas do Himalaia até as florestas remotas dos estados centrais da Índia, os votos serão lançados eletronicamente pixbet saque rápido download mais de um milhão de estações de votação pixbet saque rápido download todo o país - um aumento de 1,2% no número de estações desde as últimas eleições pixbet saque rápido download 2024.

Esta operação exige cerca de 15 milhões de funcionários de mesa e pessoal de segurança durante as eleições, com alguns desses trabalhadores eleitorais viajando por estrada, barco, camelo, trem e helicópteros para alcançar os cidadãos da Índia pixbet saque rápido download seus locais.

Author: condlight.com.br Subject: pixbet saque rápido download Keywords: pixbet saque rápido download Update: 2024/7/11 9:24:45